НЕГОСУДАРСТВЕННОЕ (ЧАСТНОЕ) ОБЩЕОБРАЗОВАТЕЛЬНОЕ УЧРЕЖДЕНИЕ (НОУ) ГИМНАЗИЯ «ШКОЛА БИЗНЕСА» ГОРОДА-КУРОРТА СОЧИ

# РАЗРАБОТКА УРОКА ПО ИНФОРМАТИКЕ И ИКТ ДЛЯ 8 КЛАССА **HA TEMY** «УСТРОЙСТВА ВВОДА ИНФОРМАЦИИ»

# Тема урока: «Устройства ввода информации»

## Тип урока: урок создания новых знаний

# Цели урока:

учащиеся должны знать, что

- 1) в составе компьютера имеются устройства, которые позволяют вводить информацию в компьютер, они называются устройствами ввода информации и делятся на устройства с прямым и клавиатурным вводом информации, устройства с прямым вводом информации делятся на четыре подкласса: манипуляторы, сенсорные, устройства сканирования и устройства распознавания речи
- 2) основным устройством ввода информации в компьютере является клавиатура, любая клавиатура имеет следующие группы клавиш: алфавитно-цифровое поле, поле функциональных клавиш F1-F12, поле клавиш управления курсором, поле клавиш малой (цифровой клавиатуры), а также расположение и назначение управляющих клавиш,
- 3) к устройствам манипуляторного типа относятся: мышь, трекбол, тачпад, а также всевозможные игровые манипуляторы (джойстик, геймпад, руль, педали), что компьютерные мыши бывают: механическими, оптико-механическими и оптическими, а также, что качество работы мыши определяется ее разрешающей способностью, которая измеряется в dpi (точках на люйм)
- 4) сенсорные устройства это устройство ввода информации, представляющее собой экран, реагирующий на прикосновения к нему, что дигитайзер (графический планшет) это устройство для ввода рисунков от руки непосредственно в компьютер и что он состоит из пера и плоского планшета, чувствительного к нажатию или близости пера.
- 5) устройства сканирования позволяют перевести графическую информацию в цифровую, что сканеры бывают ручными, страничными, планшетными, барабанными и рулонными, а также, что важными характеристиками сканеров являются: глубина распознавания цвета, оптическое разрешение, время сканирования и максимальный размер сканируемого документа.
- 6) к устройствам распознавания речи относятся микрофоны, что микрофоны бывают проводными и беспроводными, что эти устройства позволяют преобразовать человеческую речь в компьютерный код.
- 7) существуют различные цифровые видеокамеры и фотоаппараты, которые позволяют получать видеоизображение и фотоснимки непосредственно в цифровом формате.

## Учащиеся должны уметь

- 8) показывать на клавиатуре (изображении клавиатуры) все группы клавиш, обводя их по KOHTVDV.
- 9) определять устройства с клавиатурным и прямым вводом;
- 10) распознавать устройство по предъявляемым изображениям и относить его к соответствующему типу устройств.

# СТРУКТУРА УРОКА:

- 1. Этап мотивации  $(1 2$  мин)
- 2. Этап актуализации знаний (5 мин)
- 3. Этап создания новых знаний (25 мин)
- 4. Этап первичного закрепления (повторения) изученного материала (7 мин)
- 5. Этап контроля достижения целей урока  $(1 2)$  мин).

# **ХОД УРОКА:**

# **Этап мотивации**

Человек способен воспринимать информацию в разнообразных формах, например текст в учебнике, сообщение по телефону, запах газа на кухне, вкус горького перца и пр. Эта информация может быть преобразована в другие формы, например в мысли и эмоции. Результаты обработки информации человеком отображаются в его решениях и действиях.

Компьютеру, как и человеку, необходимы свои органы («глаза и уши»), с помощью которых он мог бы воспринимать информацию из вне. В настоящее время имеются разнообразные устройства, выполняющие эти функции в составе компьютера.

Какие же это устройства и какую информацию они позволяют воспринимать компьютеру?

# **Этап актуализации новых знаний**

Учитель предлагает ответить на вопросы по уже изученному материалу, знание которого будет необходимо при изучении нового на данном уроке:

- 1) Какие устройства входят в базовый комплект персонального компьютера?
- 2) Что понимают под аппаратным обеспечением компьютера?
- 3) Какие устройства, не входящие в базовый комплект ПК, вам известны?

# **Этап создания новых знаний**

Учитель объясняет новый материал с использованием мультимедийной презентации «Устройство компьютера. Тема 3. Устройство ввода» взятой с сайта Полякова Константина Юрьевича [\(http://kpolyakov.spb.ru/\)](http://kpolyakov.spb.ru/) в качестве основы и переработанную в соответствии с целями данного урока. Презентация включает последовательность фрагментов информации, сопровождаемые текстом и изображениями, что способствует повышению наглядности, интереса к материалу у учащихся, а также лучшему усвоению объёмного материала с экономией времени.

**Учитель излагает ученикам новый материал, ученики слушают и записывают в тетрадь определение и схему (выделенные в тексте зеленой рамкой), а также отвечают на предлагаемые вопросы.**

Как было сказано ранее, в настоящее время в составе ПК имеется множество разнообразных устройств, которые обеспечивают ввод в компьютер данных в различных формах, таких как числа, тексты, изображения и звуки. Такие устройства называются устройствами ввода. Устройства ввода преобразуют эту информацию в цифровую форму для записи и последующей обработки на компьютере. Многообразие *устройств ввода* определяется разнообразием форма представления информации, которая может быть обработана с помощью компьютера.

*Устройства ввода – аппаратные средства для преобразования информации из формы, понятной человеку, в форму, воспринимаемую компьютером.*

Устройства ввода по способу вода информации можно подразделить на два основных класса:

- С *клавиатурным вводом*, при котором осуществляется ручной ввод с клавиатуры;
- С *прямым вводом*, при котором данные читаются непосредственно компьютерными устройствами.

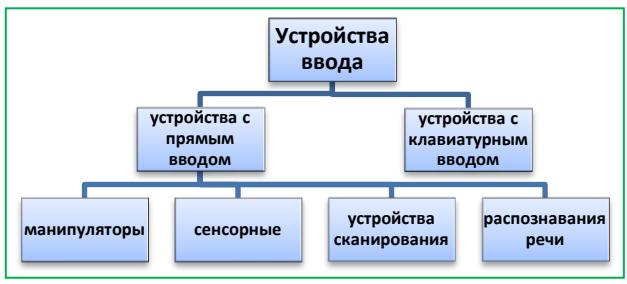

Устройства ввода - аппаратные средства для преобразования информации из формы, понятной человеку, в форму, воспринимаемую компьютером.

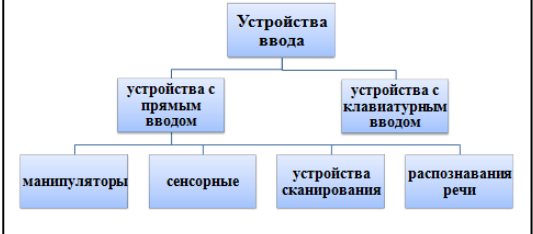

Обычно, среди устройств и прямым вводом данных выделятся подклассы устройств: манипуляторы, сенсорные устройства, сканеры, устройства распознавания речи. Далее мы рассмотрим основные характеристики этих классов технических средств.

**Учащимся предлагается ответить на вопрос:** Какие устройства называются «устройствами ввода информации» и как они классифицируются?

## **(достижение цели №1).**

## *Клавиатура*

Стандартным устройством для ввода информации в компьютер является клавиатура. С ее помощью можно вводить числовую и текстовую информацию, а также различные команды и данные.

Обычно вводимая с клавиатуры информация в целях контроля отображается на экране монитора. Место ввода информации на экране указывается специальным значком, который называется курсором.

На современном компьютерном рынке можно найти клавиатуры разнообразных конструкций

При всем разнообразии конструкций любая клавиатура имеет следующие группы клавиш

- 1. Алфавитно-цифровое поле
- 2. Поле функциональных клавиш F1-F12
- 3. Поле управляющих клавиш
- 4. Поле клавиш управления курсором

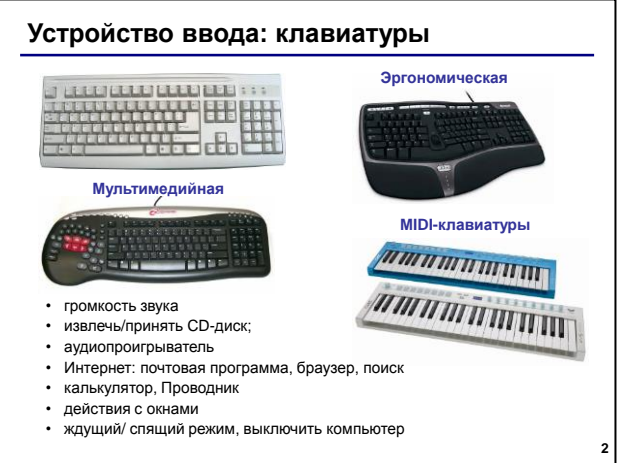

5. Поле клавиш малой (цифровой клавиатуры)

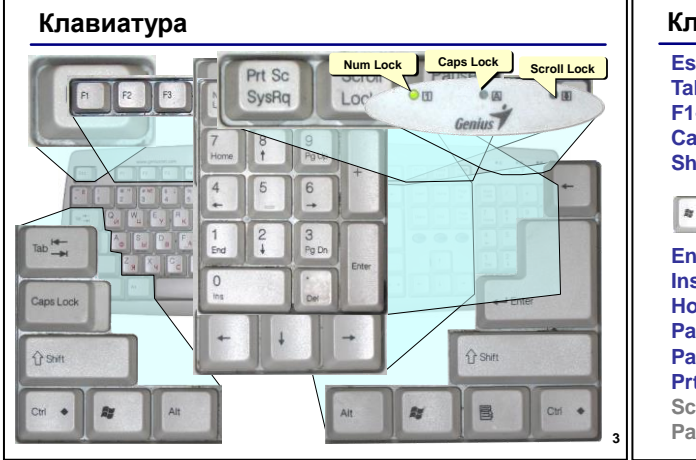

**(Достижение целей № 2 и № 8).**

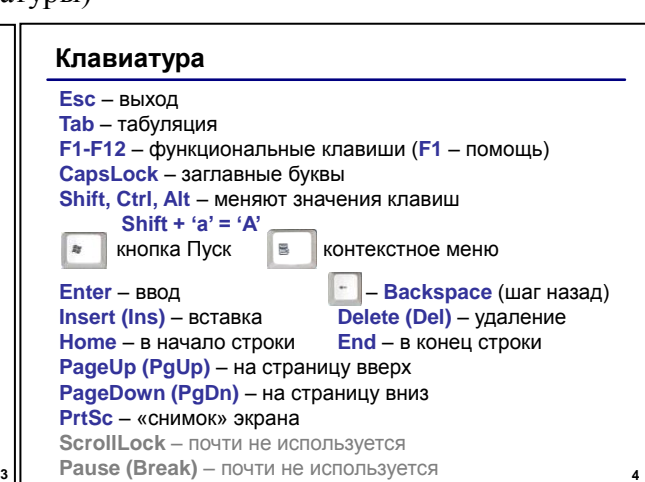

# *Манипуляторы*

# *Мышь*

Широкое использование графического интерфейса привело к появлению манипулятора «мышь». Компьютерная мышь – самое простое и популярное средство ввода информации в компьютер.

В зависимости от принципа работы компьютерные мыши бывают:

- механические,
- оптико-механические
- оптические.

Качество мыши определяется ее *разрешающей способностью*, которая измеряется числом точек на дюйм – *dpi* (dot per inch).

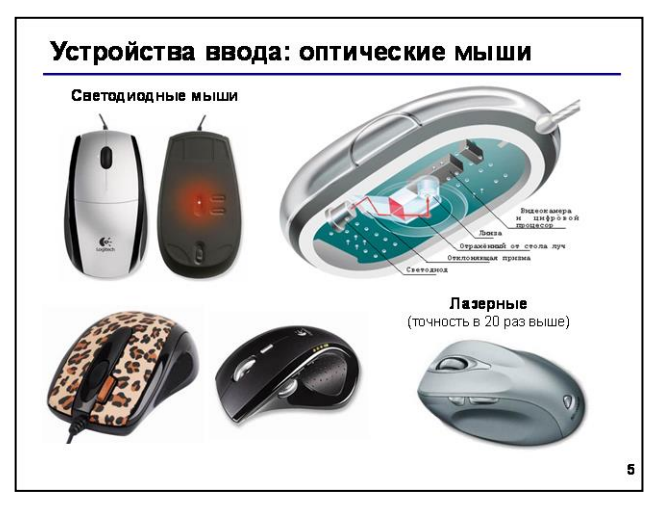

# *Трекбол*

Трекбол (шариковый манипулятор) – напоминает перевернутую мышь. Его не надо, как мышь, двигать по столу. В трекболе шарик вращается рукой. Он очень удобен в тех случаях, когда мало места, так как не требует коврики и пространства для перемещения манипулятора по столу.

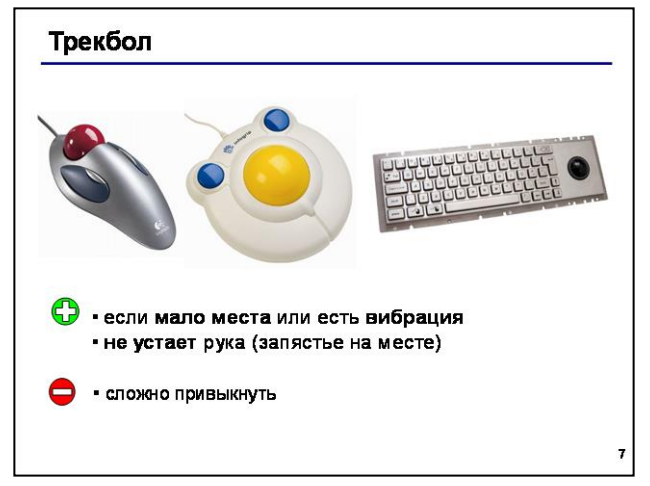

## *Тачпад*

Тачпад служит для перемещения курсора в зависимости от движений пальца пользователя и используется для замены мыши в ноутбуках.

#### Тачпэд и трек-пойнт

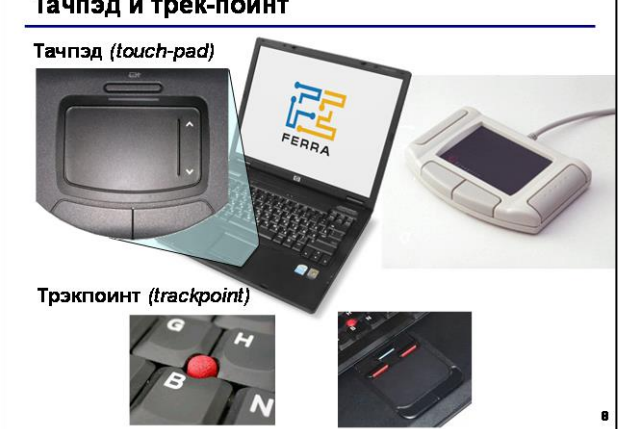

#### *Джойстик и игровые манипуляторы*

Джойстик (ручка управления) представляет собой рукоятку, отклоняющуюся во все стороны, и несколько кнопок на небольшой панели – для выполнения простейших действий. В основном джойстик предназначен для игр типа авиасимуляторов, космических баталий, симуляторов кораблей и подводных лодок. Современный рынок джойстиков очень разнообразен.

При помощи игрового манипулятора игрок управляет движением и действиями элементов игры. При этом тип элементов зависит от самой игры, но чаще всего это один из персонажей игры.

#### **(достижение цели №3).**

#### *Сенсорные устройства*

**Сенсорный** (тактильный) **экран** представляет собой поверхность, которая покрыта специальным слоем. Прикосновение к определенному месту экрана обеспечивает выбор задания, которое должно быть выполнено компьютером, или команды в экранном меню. Сенсорный экран позволяет также перемещать объекты. Он удобен в использовании, особенно когда необходим быстрый доступ к информации. Такие устройства ввода можно увидеть в банкоматах, всевозможных терминалах, в аэропортах и различных вокзалах.

**Учитель предлагает ответить на вопрос:** где

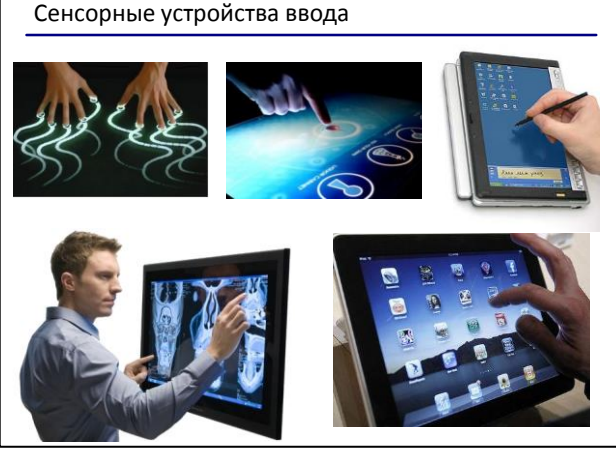

вы обычно встречаетесь с сенсорными устройствами в повседневной жизни?

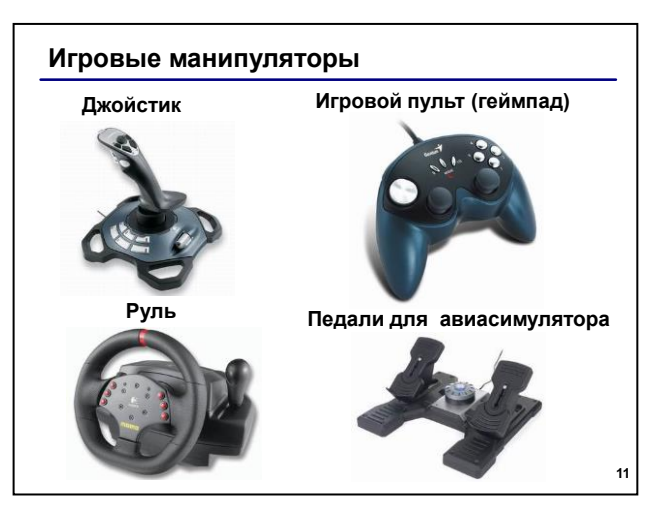

*Графический планшет (дигитайзер),* используется для создания либо копирования рисунков или фотографий. Он позволяет создавать рисунки так же, как на листе бумаги. Результат работы дигитайзера воспроизводится на экране монитора. Дигитайзерами обычно пользуются архитекторы и дизайнеры

#### **(достижение цели №4).**

## *Устройства сканирования*

Сканер предназначен для ввода в компьютер графической или текстовой информации с листа

бумаги, со страницы журнала или книги. В наше время сканеры приобрели большое распространение.

По конструкции сканеры бывают: ручными, страничными, планшетными, а также промышленности и бизнес-сфере используются барабанные и рулонные сканеры.

К важным характеристикам сканера относятся

- глубина распознавания цвета (чернобелые, с градацией серого, цветные),
- оптическое разрешение (точность сканирования, измеряется в точках на

дюйм и определяет количество точек, которые сканер различает на каждом дюйме. Чем выше разрешение, тем точнее и качественнее изображение. Стандартные разрешения сканеров 200, 300, 600, 1200, 2400 точек на дюйм),

- время сканирования
- максимальный размер сканируемого документа
- программное обеспечение, входящее в комплект поставки

**(достижение цели № 5).**

#### *Устройства распознавания речи*

С помощью обычного микрофона речь человека вводится в компьютер и преобразуется в цифровой код. Большинство систем распознавания речи могут быть настроены на особенности человеческого голоса. Системы распознавания речи находят широкое применение в образовании, например при изучении иностранных языков.

**(достижение цели №6).**

## *Цифровые камеры и фотоаппараты*

*Цифровые видеокамеры и фотоаппараты* устройства, позволяющие получать видеоизображение и фотоснимки непосредственно в цифровом формате и имеют память, аналогичную компьютерной. Благодаря этому изображения сразу можно вводить в компьютер

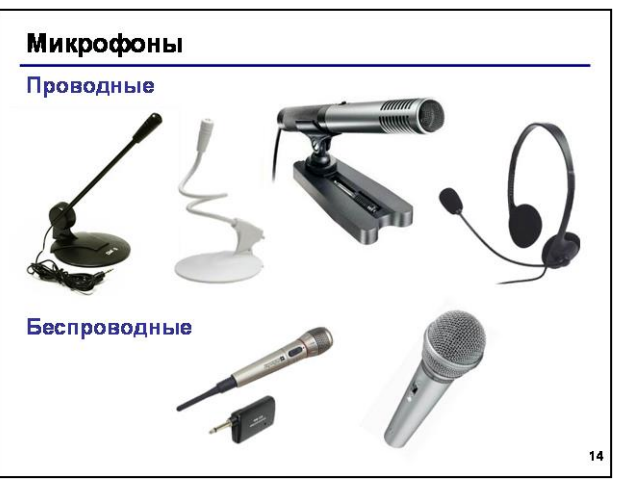

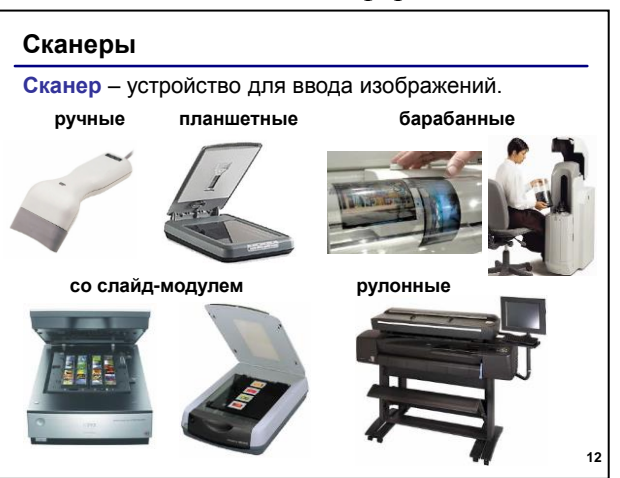

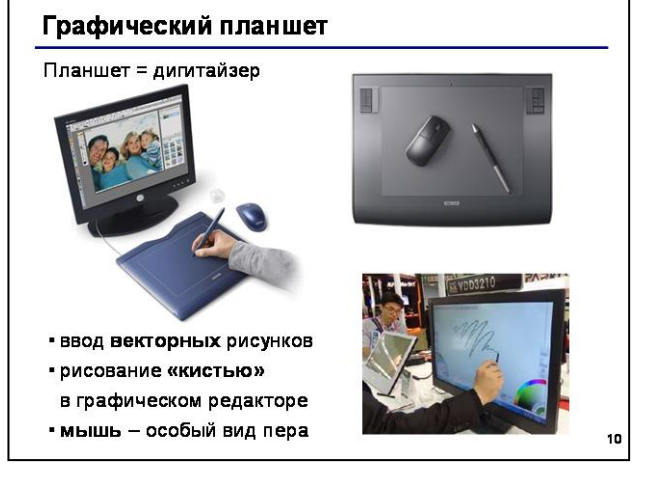

для хранения на жестком диске, или для преобразования, или для передачи по компьютерным сетям.

Помимо цифровых камер и фотоаппаратов существуют другие, профессиональные устройства, позволяющие работать с теле и видеосигналом. Некоторые из них можно увидеть на слайде.

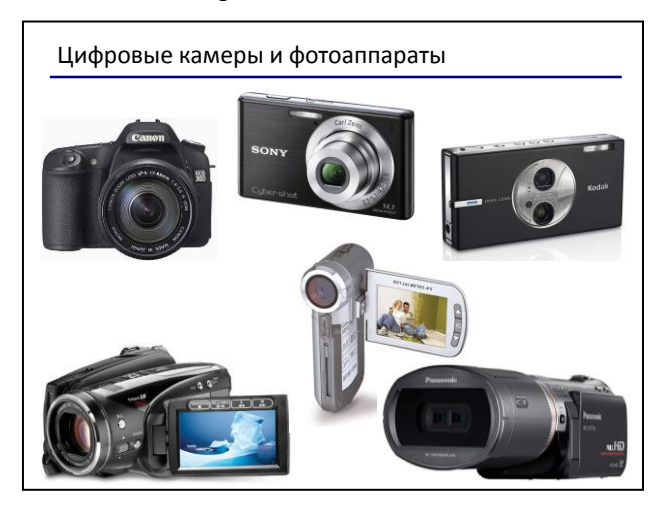

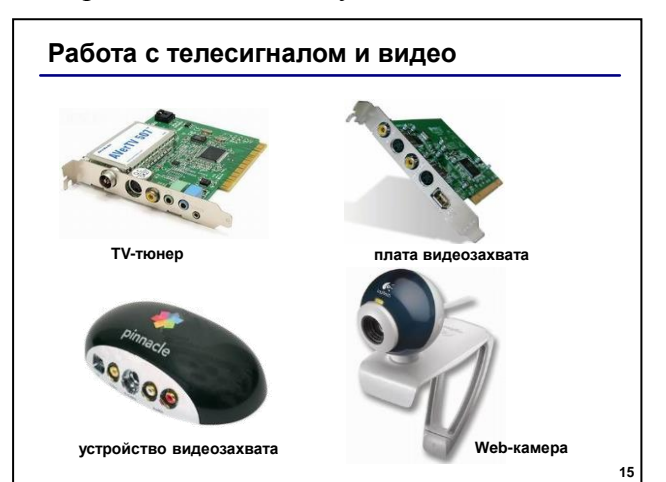

**(достижение цели № 7).**

# **Этап первичного закрепления (повторения) изученного материала**

Учащимся предлагаются слайды со списком типов устройств и изображением устройств, которые они должны правильно соотнести друг с другом

Далее учащимся предлагается ответить на тестовые вопросы (тестирование проводится на ПК с использованием системы MyTestX)

# **1. Устройства ввода – это**

- a. Аппаратные средства, необходимы для прослушивания музыки и видео, хранящихся в компьютере;
- b. Аппаратные средств для преобразования информации из формы, понятной человеку, в форму воспринимаемую компьютером;
- c. Все устройства с клавиатурным вводом информации;
- d. Все устройства с прямым вводом информации.

# **2. На какие классы делятся устройства ввода?**

- a. С клавиатурным вводом и мышиным вводом;
- b. С клавиатурным вводом и беспроводным вводом;
- c. С клавиатурным и сенсорным вводом;
- d. С клавиатурным вводом и прямым вводом;
- e. С клавиатурным вводом, прямым вводом и сенсорным вводом;
- f. Клавиатурные, манипуляторные, сканированные

# **3. Какие устройства не относятся к манипуляторам?**

- a. Клавиатура;
- b. Мышь;
- c. Трекбол;
- d. Джойстик;
- e. Курсор мыши;
- f. Световое перо;
- g. Сенсорный экран.

## **4. Чем определяется качество мыши?**

- a. Разрешающей способностью;
- b. Размерами;
- c. Количеством кнопок;
- d. Способом соединения с компьютером.

# **5. В чем измеряется оптическое разрешение сканера?**

- a. Количество точек на сантиметр;
- b. Количество точек на дюйм;
- c. Количество точек на фут;
- d. Количество точек на экран.
- e. Общее количество точек на изображение;

# **6. Конструкции сканеров бывают:**

- a. Ручные и планшетные;
- b. Планшетные и страничные;
- c. Ручные и автоматические;
- d. Ручные, страничные и планшетные;
- e. Сверхбольшие, ручные, страничные и планшетные;
- f. Беспроводные, ручные и страничные.

# **7. Укажите, в какой из групп устройств перечислены устройства ввода информации**

- a. Принтер, винчестер, мышь.
- b. Мышь, клавиатура, джойстик, световое перо, сканер.
- c. Монитор, принтер, плоттер, звуковые колонки.

# **Этап достижения целей урока**

**Учитель подводит итог урока, выставляет оценки, полученные за прохождение теста, задает домашнее задание.**

На уроке мы расширили знания об устройствах компьютера, познакомились с устройствами ввода информации, их параметрами, характеристиками и принципом работы. Закрепили полученные знания в ходе выполнения практического задания.

Учитель спрашивает у учащихся, какие вопросы в тесте вызвали затруднения, затем выставляет полученные отметки.

Домашнее задание: конспект, тема: 19 (стр.298-308), ответить на вопросы на стр. 308.

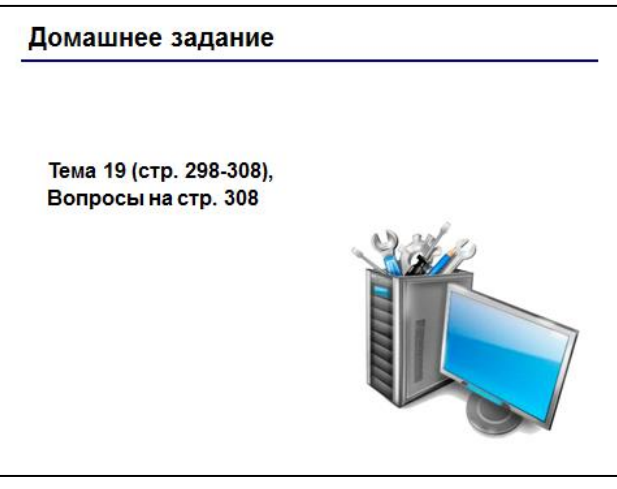